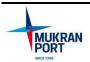

## Antrag Application for access authorization

Dokument Nr. FHS-F-QM-021

Seite 1 von 1

Email: becker@mukran-port.de

## Application for access authorization\*

for the security area in the port

| Mukran Port – ID Card provided for: unlimited access, ID card should contain the photo                                                                                            |   | ID Card – Extention                                         |
|----------------------------------------------------------------------------------------------------|---|-------------------------------------------------------------|
| Visitor – ID Card / Transponder provided for: limited access                                                                                                    |   | Instruction protcol                                         |
| CREW – ID Card provided for: broker for transfer to CREV                                                                                                    | v |                                                             |
| Company address:                                                                                                    |   |                                                             |
|                                                                                                    |   |                                                             |
| Phone-No.:                                                                                                    |   |                                                             |
| Personal details:                                                                                                    |   |                                                             |
| Surname, first name:                                                                                                    |   |                                                             |
| Date of Birth:                                                                                                    |   |                                                             |
| Identity Card No. (Passport):                                                                                                    |   |                                                             |
| Licence Plate:                                                                                                    |   |                                                             |
| Justifaction for the application:                                                                                                    |   |                                                             |
|                                                                                                    |   |                                                             |
| Acces area:                                                                                                    |   |                                                             |
| Period for limited access:                                                                                                    |   |                                                             |
| * Please refer to the valid tariff for port services for the respective fees of the port access cards                                                                             |   |                                                             |
| https://www.mukran-port.de/tarife.html .                                                                                                    |   |                                                             |
| Visitors and external companies are only granted access to the company premises under the following conditions:                                                                   |   |                                                             |
| 1. By signature confirmed acceptance of the regulations listed on the instruction sheet.                                                                                          |   |                                                             |
| <ol><li>Access permission is only granted after release by the security personnel, there is no general right of access for the visitor to<br/>the terminal or the ship.</li></ol> |   |                                                             |
| 3.The wearing of helmets and high-visil personnel on deposit of the identity of                                                                                                   | , | e areas; if required, these can be borrowed from the securi |
| 4. It is strictly forbidden to enter any area, building or facility without authorization.                                                                                        |   |                                                             |
| 5. Photography or sound recording is prohibited in the entire port area.                                                                                                    |   |                                                             |
| 6. Any instructions given by the personnel of the port must be strictly followed.                                                                                                 |   |                                                             |
| 7. Access authorization is granted only all occupants are subject to registrati                                                                                                   |   | nsferred or extended. In case of taking persons in vehicles |
| Eeach vehicle must independently tr<br>access violation and will be prosecute                                                                                                    |   | ISPS terminal. Driving in behind vehicles in front is an    |
|                                                                                                    |   |                                                             |
| Place, Date                                                                                                    |   | Signature of the Applicant                                  |